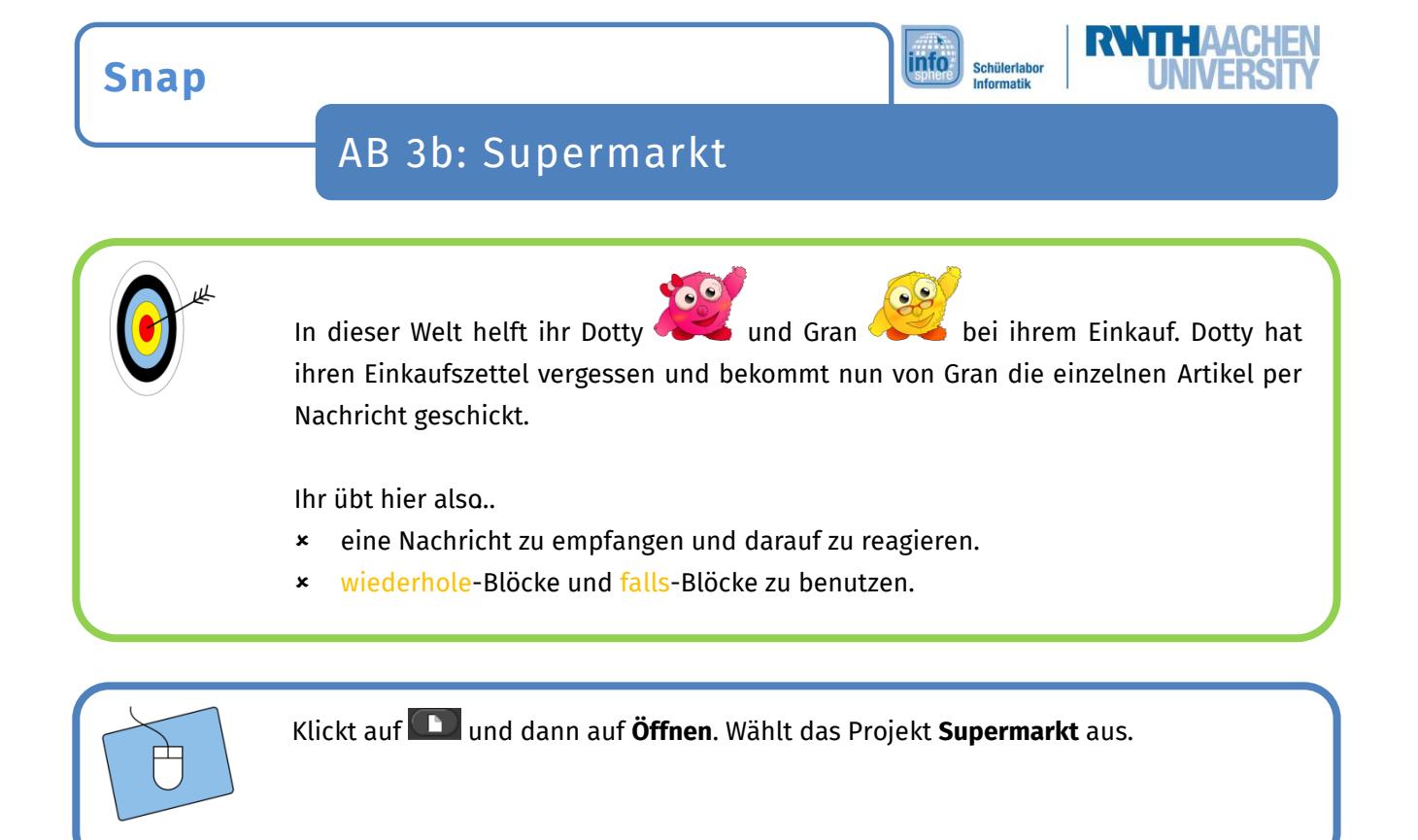

Wenn ihr die **Leertaste** drückt, benachrichtigt Gran Dotty. Dotty geht dann an den Startpunkt. Ihr sollt jetzt Dottys **Einkauf** programmieren.

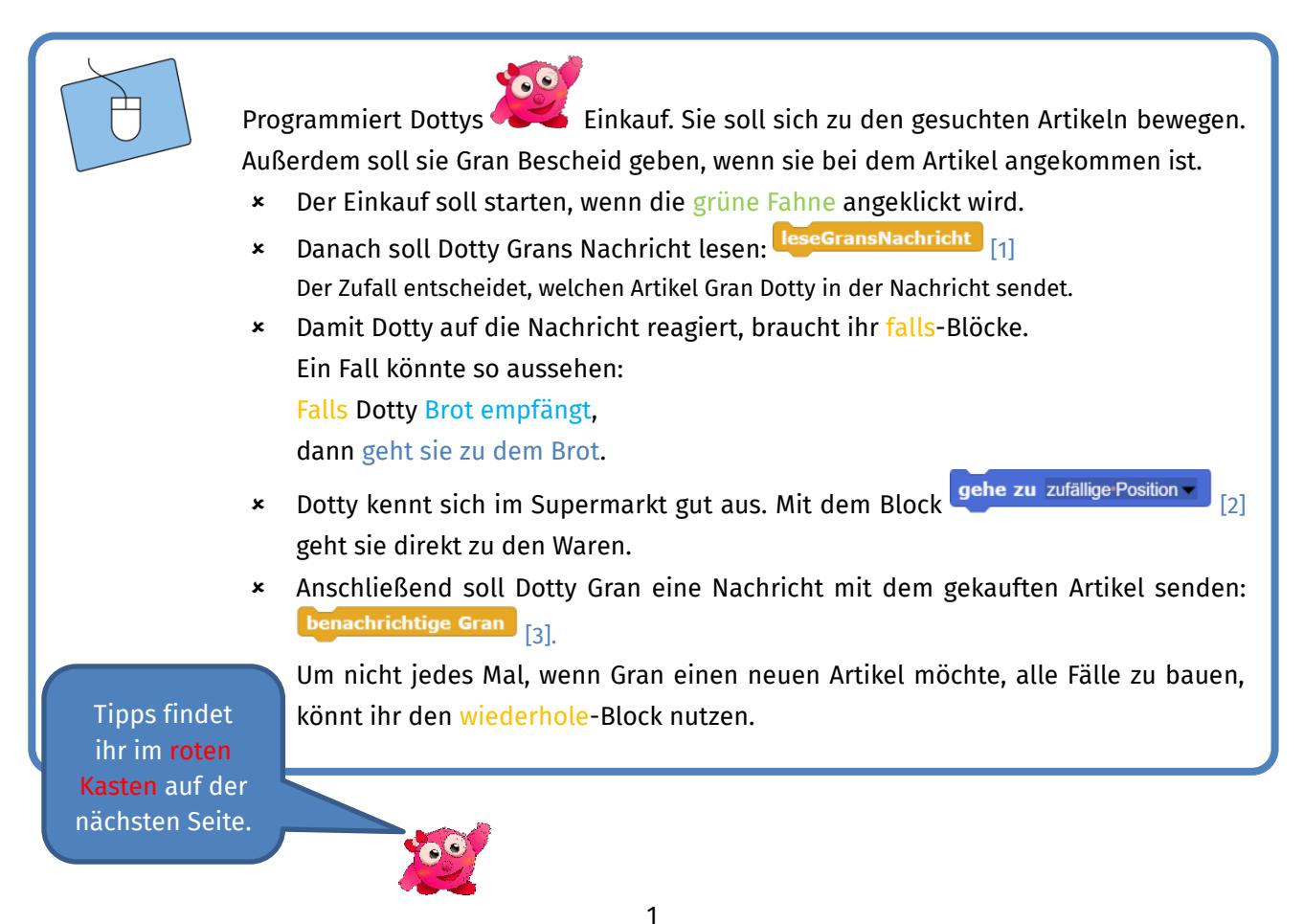

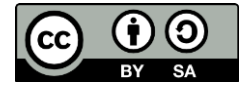

**Snap**

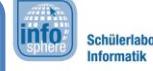

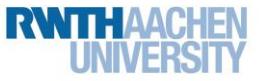

## AB 3b: Supermarkt

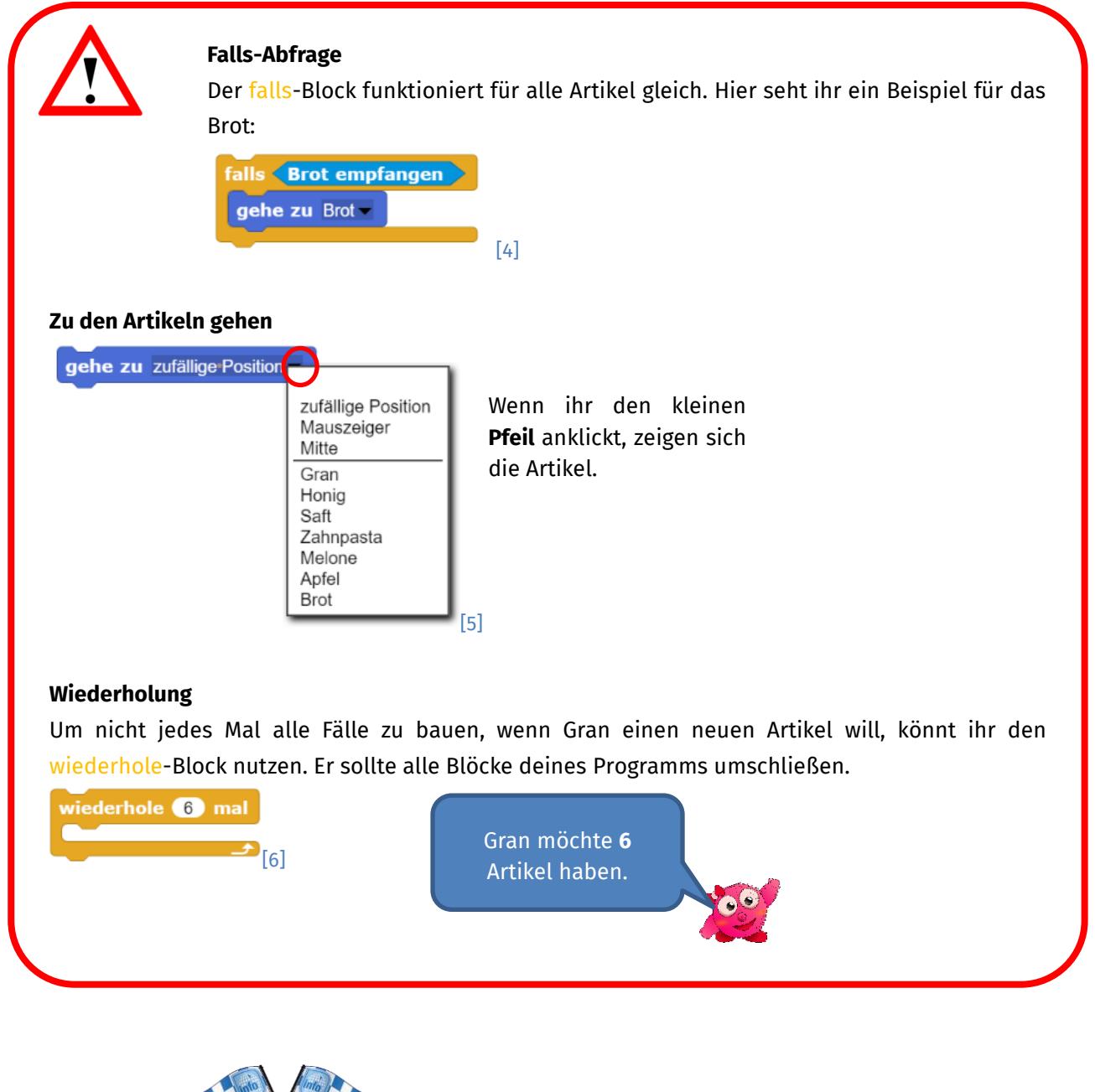

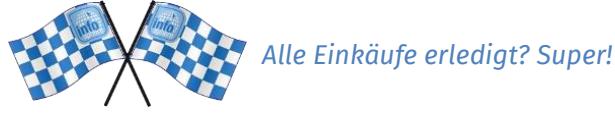

*Quellenverzeichnis:*

**Abb. 1 bis 6** – *Quelle: Screenshot der Programmierumgebung Snap, [\(http://snap.berkeley.edu/\)](http://snap.berkeley.edu/), GNU Affero General Public License [\(https://www.gnu.org/licenses/agpl-3.0\)](https://www.gnu.org/licenses/agpl-3.0), erstellt am: 23.02.2022*

**0. 愛**, △ □ ·樂等 - Quelle: InfoSphere-Team

2

Dieses Werk ist lizensiert unter einer Creative Commons Namensnennung – Weitergabe unter gleichen Bedingungen 4.0 International Lizenz [\(http://creativecommons.org/licenses/by-sa/4.0/\)](http://creativecommons.org/licenses/by-sa/4.0/).

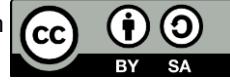